## BOGY-Bericht

des Praktikums bei der Firma nexit, vom 02. bis 05. Mai 2006

Verfasst von: Michael Stapelberg Neuer Weg 16 69118 Heidelberg Klasse  $11/1$ 

Firma: nexit Computerservice GmbH Kranichweg 39-41 69123 Heidelberg Telefon: 06221/70 75 29

Ansprechperson: Herr Reinmuth, Geschäftsführer

# Inhaltsverzeichnis

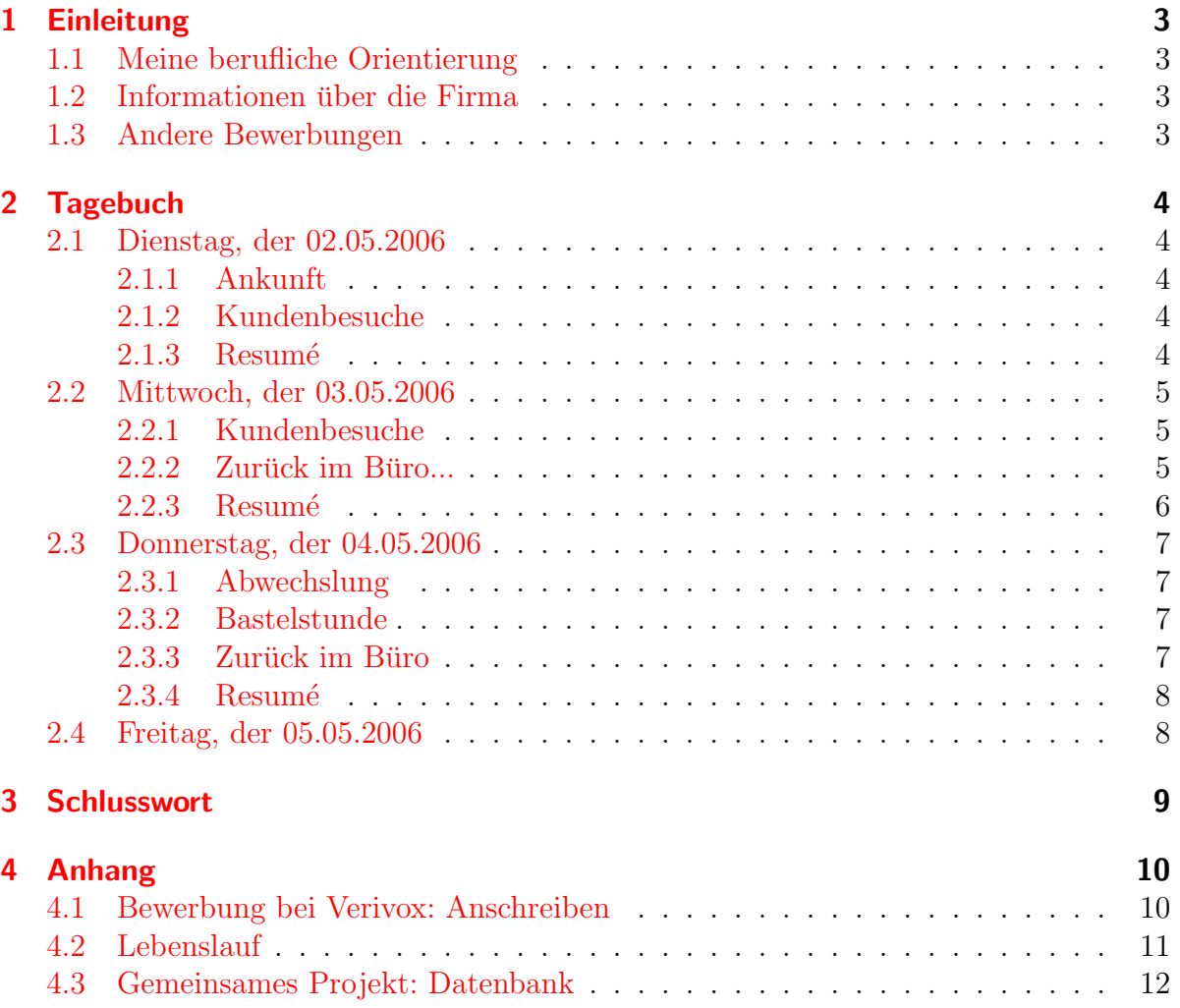

# <span id="page-2-0"></span>1 Einleitung

Berufsorientierung am Gymnasium (BOGY) ist ein Konzept, das den Prozess der Berufsund Studienwahl in den Klassen 10 bis 13 in Gang setzen soll. Am Heidelberg College machen wir ein Praktikum im Rahmen des BOGY in der 11. Klasse.

## <span id="page-2-1"></span>1.1 Meine berufliche Orientierung

Da ich mich sehr gerne mit Computern beschäftige und bereits seit einigen Jahren Erfahrungen im Umgang und Arbeit mit Computern sammle, strebe ich ein Informatikstudium an, um danach als Programmierer tätig zu werden. Momentan betreue ich die Computersysteme von drei Jugendzentren in Heidelberg und Umgebung; hierfür habe ich ein eigenes Programm geschrieben, das den geregelten Zugriff (Zugriff ist nur uber ¨ vorher verteilte Passwörter möglich) und die Aufzeichnung der Bildschirminhalte zur nachträglichen Kontrolle auf rechtswidrige oder pornografische Websites erledigt.

Meine Erwartungen an das BOGY sind, dass ich einen Einblick in den Berufsalltag einer Computerfirma haben werde, da meine Erfahrungen mit Kunden bisher auf einem sehr lockeren Umgang basieren.

## <span id="page-2-2"></span>1.2 Informationen über die Firma

Ich habe über einen Freund und Arbeitgeber (Jugendzentrum "Holzwurm") Kontakt zur Firma nexit bekommen, die mich nach kurzer Rücksprache und Versenden meiner Bewerbung (siehe Seite [10\)](#page-9-1) direkt genommen haben.

Die Firma nexit besteht aus 4 Mitarbeitern und betreut hauptsächlich Computernetze, verkauft aber auch Hard- und Software direkt an ihre Kunden und bietet Schulungen an. Zu den ungefähr 120 Kunden gehören hauptsächlich Anwaltskanzleien, Steuerberater, Ärzte und kleine mittelständische Unternehmen.

## <span id="page-2-3"></span>1.3 Andere Bewerbungen

Vor der Zusage bei nexit sendete ich eine Bewerbung an SAS Heidelberg, die aber anscheinend bei einer der vielen Zwischenschritte untergegangen ist: Ich sollte mich nach telefonischer Auskunft einer Mitarbeiterin auf der Website von SAS bewerben, diese sieht aber nur eine europaweite Bewerbung vor – kann schon sein, dass die Bewerbung nicht mal in Heidelberg angekommen ist. Auch ein Praktikum bei der Firma Verivox, bei der ein Freund von mir arbeitet, war nicht möglich: Die Einarbeitungszeit ist mit 4 Wochen zu hoch.

# <span id="page-3-0"></span>2 Tagebuch

## <span id="page-3-1"></span>2.1 Dienstag, der 02.05.2006

### <span id="page-3-2"></span>2.1.1 Ankunft

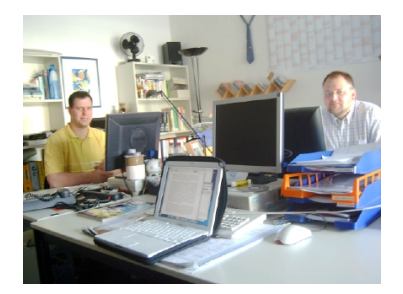

Nachdem ich um 9 Uhr im Büro ankam lernte ich den Mitarbeiter Markus Riedelsberger kennen. Den Chef, Stefan Reinmuth, kannte ich schon, da ich zwecks besserer Orientierung die Praktikumsstelle bereits in den Ferien aufgesucht hatte und mich mit Stefan über die Firma und meine Aufgaben unterhielt. Der dritte Mitarbeiter, Peter Gregan, war zu dem Zeitpunkt in der Schule, ihn lernte ich am Nachmittag kennen.

Abb.  $1:$  Biiro

### <span id="page-3-3"></span>2.1.2 Kundenbesuche

Mit Markus fuhr ich dann auch nach ein paar Kundenanrufen und dem Beantworten einiger E-Mails zu den Kunden. Die Mitarbeiter sind größtenteils bei den Kunden, zwei Mitarbeiter sind ausschließlich bei einem der größeren Kunden. Markus erklärte mir gleich am Anfang, dass es das wichtigste sei, viel vor Ort zu sein, viel Präsenz zu zeigen, damit das Interesse am Kunden deutlich wird. Der erste Kunde an diesem Tag war die Firma " BOT Wirtschafts- und Steuerberatung". Dort zeigten wir einer Mitarbeiterin ein vorher von nexit installiertes neues Notebook und richteten einen Drucker auf dem Server ein. Anschließend verschafften wir uns einen Uberblick über die Probleme einer Filiale der Allianz-versicherungen mit der Agenda-Software für Finanz- und Rechnungswesen. Da die Mitarbeiter der Agenda-Hotline schon Mittagspause machten, erklärten wir dem Filialleiter noch, wie er Benutzer auf dem Server anlegt und deren Passwort ändert, danach fuhren wir zu einem anderen Kunden, "Knauss Musterkollektionen" in<br>Neuplijschen hei dem ein SkrDSL Bückkanal instelliert werden muste und auch erfeln Neunkirchen, bei dem ein SkyDSL-Ruckkanal installiert werden musste und auch erfolg- ¨ reich installiert wurde. Nach unserer eigenen kurzen Mittagspause fuhren wir zurück zur Allianz und erledigten mithilfe der Hotline die meisten Probleme – das nicht vor Ort zu lösende Problem ist vermutlich ein Fehler in der Software selbst, die Firma Agenda bat uns, die betroffenen Daten zu ihnen zu schicken.

### <span id="page-3-4"></span>2.1.3 Resumé

Den größten Teil der Zeit verbrachten wir im Auto, wodurch sich mir der gravierende Vorteil eines Navigationssystems erschloss. Die weiteren wichtigen Arbeitsmittel waren ein Handy und die externe Festplatte – ein Laptop war nicht von nöten, schließlich hatten wir direkten Zugang zu den Servern und konnten auch die Mitarbeiter kurz unterbrechen um direkt die Funktionsweise zu prufen. Trotz des vielen Fahrens war der ¨ Tag sehr aufschlussreich, ich erlangte Einblicke in den Umgang mit Kunden und mit Windows Serversystemen, was bisher bei meinen Privatkunden nie benötigt wurde.

### <span id="page-4-0"></span>2.2 Mittwoch, der 03.05.2006

#### <span id="page-4-1"></span>2.2.1 Kundenbesuche

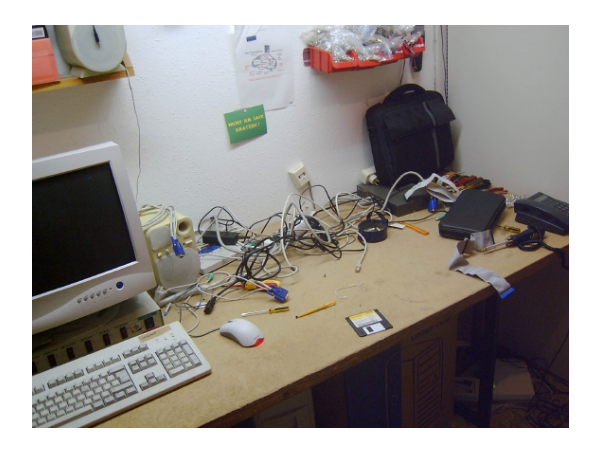

Abb. 2: "Werkstatt"

Auch am zweiten Tag besuchten wir größtenteils Kunden. Der erste war der Heidelberger Heimpflegeverein, wo wir einen Drucker, der Papier nicht richtig einzog, direkt mitnahmen und ein Austauschgerät installierten. Kurz bevor wir gehen wollten erhielten wir einen Anruf vom Chef: die Polizei war der Meinung, beziehungsweise wurde informiert, dass die Busse nicht mehr fahren könnten, da unser Wagen den Weg versperre. Wir wollten natürlich sofort den Weg frei machen und wurden dann auch direkt von einem netten Polizisten mit zwei Strafzetteln zum Einen

auf das Falschparken hingewiesen, zum Anderen darauf, dass unser TUV/AU seit Sep- ¨ tember 2005 abgelaufen war. Da der Wagen kurz zuvor in der Werkstatt war und diese uns darüber hätte informieren müssen, beschlossen wir, den einen Strafzettel an die Werkstatt weiterzugeben und vorerst Markus' Privatwagen zu benutzen.

Anschließend klärten wir die weitere Vorgehensweise im Legastheniezentrum und prüften einen PC, wobei wir keine Probleme finden konnten. Danach musste bei der Firma "GSK,<br>Gesenen, Steelmaan und Kallesan" eine Inwentur erledigt werden, was dem die verwut. Gassner, Stockmann und Kollegen" eine Inventur erledigt werden, was dann die vermutlich einzige Monotonität in diesem Job zeigte: bei 8 Rechnern insgesamt zweieinhalb Stunden lang die selben Schritte durchfuhren ist nicht sehr abwechslungsreich. Nach ei- ¨ ner kurzen Mittagspause fuhren wir hinaus aufs Land zu einer Mitarbeiterin der Firma "DOT WILLSCHALLS-<br>zu installieren war. BOT Wirtschafts- und Steuerberatung", Frau Kucherer, bei der zuhause ein Drucker ¨

#### <span id="page-4-2"></span>2.2.2 Zurück im Büro...

Im Buro kamen wir, wie auch am Dienstag, um 16.00 Uhr ¨ an, also eine Stunde vor Feierabend. Dort telefonierten wir noch mit Kunden, die in der Zwischenzeit angerufen hatten und überprüften per Fernwartung, ein Dienst, der Firmen mit Servicevertrag angeboten wird, ob die Datensicherung, die laut einem Mitarbeiter mit 4 Stunden sehr schnell erledigt war, bei der Firma "BOT Wirtschaftsund Steuerberatung" geklappt hat.

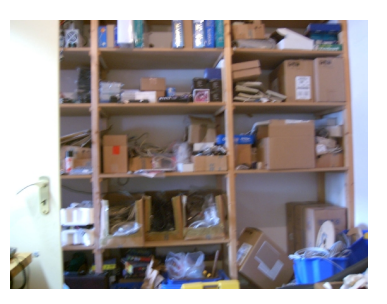

Abb. 3: Lager

Außerdem wurde mir der Zugang zu einem Großhändler, "ingram micro" gezeigt. Dort kauft nexit die Hardware zu Einkaufspreisen.

#### <span id="page-5-0"></span>2.2.3 Resumé

Während der Fahrt fragte ich Markus natürlich über die Firma aus. Er selbst arbeitet seit einem Jahr fest für nexit. Die meisten Kunden haben einen Servicevertrag, das heißt, dass Problemlösungen nicht nach Stundenlohn abgerechnet werden. Wenn die Stunden allerdings zunehmen und der Servicevertrag unrentabel wird, wird selbiger naturlich neu ¨ kalkuliert. Auch bei den Mitarbeitern der Firma, die zuhause ein Problem haben, gilt dieser Vertrag – bei Frau Kücherer von der Firma "BOT Wirtschafts- und Steuerbera-" tung" hatten wir diesen Fall zum Beispiel. Einzig die Fahrtkosten – schließlich wohnt die gute Frau knapp 30 Kilometer weit weg – werden natürlich berechnet.

Außerdem wird zwischen Techniker- und Administratorstunde unterschieden: die Technikerstunde kostet den Kunden 25 Euro, die Administratorstunde 80 Euro. Alles, wozu man tiefergehende Kenntnisse braucht, fällt unter die Administratorstunde, Aufgaben, die engagierte Mitarbeiter eigentlich selbst erledigen könnten – dafür arbeiten sie allerdings meistens nicht bei der Firma, daher ist das unsere Aufgabe – sind dann Technikerstunden.

An neue Kunden kommt nexit durch Empfehlungen von zufriedenen Kunden, was den Vorteil hat, dass die Kunden ein sehr ausgew¨ahlter Kreis sind und man sich automatisch auf einen gewissen Kundenkreis spezialisiert – in diesem Fall sind das kleine mittelständische Unternehmen und Kanzleien. Die meisten Kanzleien benutzen die selben Programme, wodurch man bereits gewonnenen Erfahrungen und Problemlösungen auch bei anderen Kunden anwenden kann.

### <span id="page-6-0"></span>2.3 Donnerstag, der 04.05.2006

#### <span id="page-6-1"></span>2.3.1 Abwechslung

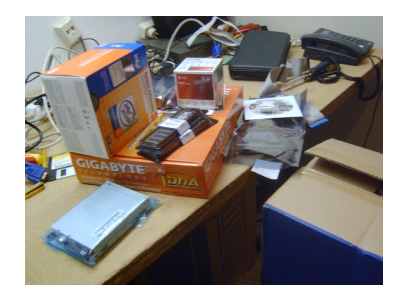

Abb. 4: PC-Teile

Heute fuhren wir ausnahmsweise mal nicht zu Kunden, das erledigte Markus alleine. Stattdessen sollte ich im Internet recherchieren, ob es ein Programm gibt, mit dem man Festplatten sicher löschen kann. Ich schlug vor, eine auf Linux basierende Live-CD zu benutzen und Stefan war einverstanden. Damit wir die 4 Festplatten einer Anwaltskanzlei, die zum Hersteller zurückgeschickt werden müssen – eine davon war ausgefallen, es wurden aber aus Zeitdruck direkt alle ausgetauscht – löschen können, brauchten wir aber zuerst noch einen PC dafür. Da wir

ohnehin zwei PCs zusammenbauen mussten, entschieden wir uns, einen davon fur diese ¨ Aufgabe zu verwenden.

#### <span id="page-6-2"></span>2.3.2 Bastelstunde

Das Zusammenbauen der PCs war dann meine Aufgabe. Nachdem Stefan mir die Komponenten zeigte, die in den PC sollten, machte ich mich ans Werk. Hier konnte ich schon etwas dazulernen: Bisher hatte ich nur AMD-CPUs verbaut, nexit verwendet Intel-CPUs. Nachdem ich mit Stefans Hilfe diese CPU befestigt hatte, tat sich das erste Problem auf: Das Mainboard verlangte DDR-II-Arbeitsspeicher, wir hatten aber DDR-Arbeitsspeicher gekauft. Stefan telefonierte also mit dem Händler in Ludwigshafen und dieser erklärte uns, dass wir den Arbeitsspeicher bei ihm problemlos austauschen könnten. Auch die Grafikkarte passte nicht: Eine PCI-Express-Schnittstelle war vorhanden, die Grafikkarte war aber für AGP-Mainboards ausgelegt. Auch diese Komponente führte der Händler, wir konnten sie dann also beim Abholen des Arbeitsspeichers direkt mitnehmen.

Ich sollte die restlichen Komponenten trotzdem einbauen und das erledigte ich dann auch. Beim zweiten Rechner verlief alles problemlos, sodass ich diesen auch direkt anschließen und mit dem Löschen der Festplatte loslegen konnte. Anschließend machten wir uns auf den Weg nach Mannheim beziehungsweise Ludwigshafen, um den Drucker des Hauspflegevereins Heidelberg abzugeben und die neue Hardware (Arbeitsspeicher und Grafikkarte) abzuholen.

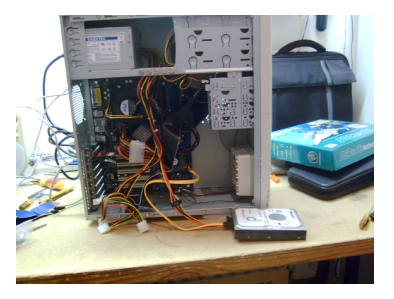

Abb. 5: Festplatte löschen

### <span id="page-6-3"></span>2.3.3 Zurück im Büro

Nachdem wir in Mannheim den Drucker ablieferten, die neue Hardware holten und während der Mittagspause Erfahrungen austauschten beziehungsweise über ein gemeinsames Projekt diskutierten, bot mir Stefan an, Windows 2003 Server auf dem neu gebauten PC zu installieren und damit zu experimentieren, damit ich auch etwas lernen konnte während des Praktikums. Das Installieren gestaltete sich allerdings schwieriger als gedacht: Der neue Rechner erkannte das DVD-Laufwerk nicht. Nach zirka 30 Minuten testen und dem Ausprobieren einiger Kombinationen fanden wir heraus, dass der IDE1-Port anscheinend defekt ist. Sobald man die Geräte an IDE2/IDE3 anschließt, funktioniert es. Wir telefonierten also mit dem Händler, der uns aufgrund eines nicht anwesenden Technikers leider spontan auch nicht helfen konnte. Für den nächsten Tag hatten wir also gleich schon mal was zu tun...

#### <span id="page-7-0"></span>2.3.4 Resumé

An diesem Tag durfte ich selbst mein Können unter Beweis stellen, vorher durfte ich ja hauptsächlich nur über Markus' Schulter schauen. Gefallen hat mir das Vertrauen, das mir direkt nach 2 Tagen entgegengebracht wurde – schließlich sind sicheres Datenlöschen und neue PCs für Kunden kein Kinderspiel. Außerdem bot Stefan mir an, auch über den Zeitraum des BOGY hinaus zusammen zu arbeiten, zum Beispiel um zu lernen, einen Windows Server zu installieren beziehungsweise um selbst eine Datenbank für nexit zu programmieren.

### <span id="page-7-1"></span>2.4 Freitag, der 05.05.2006

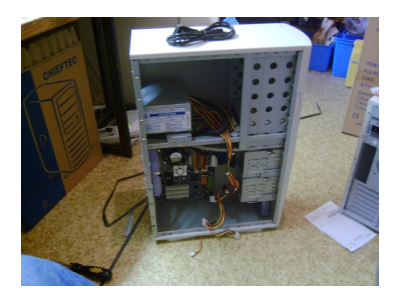

Abb. 6: Unser Problemkind

Am Freitag waren keine Kundenbesuche mehr zu erledigen, daher schloss ich die nächsten zwei Festplatten zum sicheren Löschen an und legte die fertigen zwei Festplatten zur Seite. Nachdem der Löschvorgang eingeleitet war, besprachen Stefan und ich unser gemeinsames Projekt, die bereits erw¨ahnte Datenbank. Zirka eine Stunde arbeitete ich daran, bis Peter und Markus schließlich einen Techniker von Gigabyte erreichten um unser Problem mit dem Server zu lösen. Nach einigem Durchprobieren kam schließlich auch der Techniker zu dem Schluss, dass das

Board defekt ist. Bis wir das Board ausgebaut, das neue abgeholt und eingebaut und Windows 2003 Server installiert hätten, wäre der Tag aber schon rum – wir entschieden uns dafür, dass ich in meiner Freizeit noch mal vorbeischauen werde, um den Server zu installieren.

Statt der geplanten Serverinstallation beschäftigte ich mich nun so, wie die anderen Mitarbeiter bei nexit auch, wenn keine Kundenbesuche erledigt werden müssen: für mich selbst. Stefan sagte mir schon am Vortag, dass bei nexit jeder selbst dafur verantwortlich ¨ ist, wie er arbeitet. Er stellt nur die Rahmenbedingungen, das heißt: Hardware, Internet, Dienstwagen sowie natürlich die Kunden und ein festes Gehalt.

# <span id="page-8-0"></span>3 Schlusswort

Für mich war das BOGY sehr hilfreich. Es hat mir einen kleinen Überblick über die Arbeitsweise in der IT-Branche verschafft, daruber, was die Kunden von ihrem EDV- ¨ Dienstleister erwarten und worauf man achten muss. Stefan Reinmuth gab mir wertvolle Tipps, zum Beispiel, dass es zwar ein Bonus sei, sich mit Linux- und Apple-Systemen gut auszukennen, aber deutschlandweit Windows Server (und Workstations, aber das weiß wohl mittlerweile jeder) sehr verbreitet sind und es deshalb nicht verkehrt ist, sich damit vertraut zu machen.

Die " Arbeit" lief in einem sehr lockeren Klima ab, wir waren nicht nur Kollegen, sondern direkt Freunde. Diese Umgebung ermöglicht einem deutlich produktiver und motivierter zu arbeiten, finde ich.

" mir Stefan und ich stimmte ihm zu: Wir werden sicher noch das eine oder andere Projekt Die Zusammenarbeitet mit nexit muss nach dem Praktikum nicht vorbei sein." sagte zusammen realisieren.

# <span id="page-9-0"></span>4 Anhang

## <span id="page-9-1"></span>4.1 Bewerbung bei Verivox: Anschreiben

Michael Stapelberg • Neuer Weg 16 • 69118 Heidelberg Tel: 06221 803199

Herr Jon Little Verivox GmbH Hans-Böckler-Str. 2 69115 Heidelberg

Heidelberg, 13.02.2006

#### Bewerbung für eine Praktikumsstelle vom 02. Mai – 05. Mai 2006

Sehr geehrter Herr Little,

Durch einen Freund, Sebastian Laubscher, bin ich auf Verivox aufmerksam geworden und möchte mich nun für eine Praktikumsstelle im Rahmen des BOGY (Berufsorientierung am Gymnasium) vom 2. bis zum 5. Mai 2006 bewerben.

Ich habe mich für eine Praktikumsstelle in der IT-Abteilung von Verivox entschieden, weil Verivox genau meine Interessengebiete abdeckt (Internet und Telefon).

Über ein Zusage oder ein persönliches Gespräch, falls Sie noch Fragen an mich haben, würde ich mich sehr freuen.

Mit freundlichen Grüßen

 $\overline{\phantom{a}}$  , where  $\overline{\phantom{a}}$  , where  $\overline{\phantom{a}}$  , where  $\overline{\phantom{a}}$ (Michael Stapelberg)

Anhänge:

- Halbjahreszeugnis der 11. Klasse
- Meinen Lebenslauf

## <span id="page-10-0"></span>4.2 Lebenslauf

# **Lebenslauf**

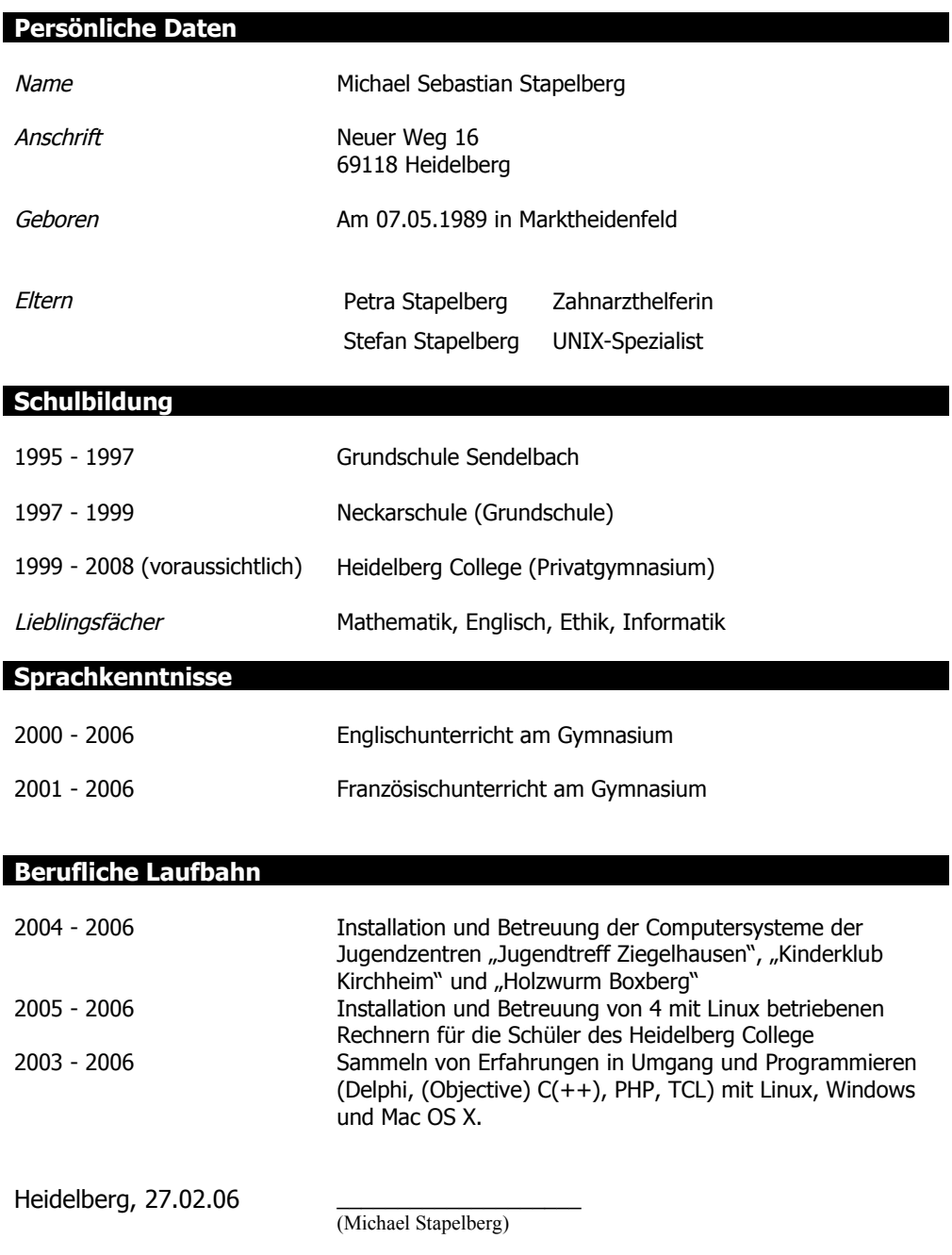

Abmelden

## <span id="page-11-0"></span>4.3 Gemeinsames Projekt: Datenbank

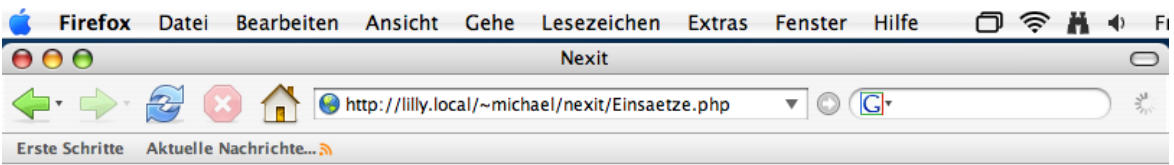

## nexit Computerservice GmbH

Einsatzberichte Einsatzbericht schreiben Kunden Datenbank

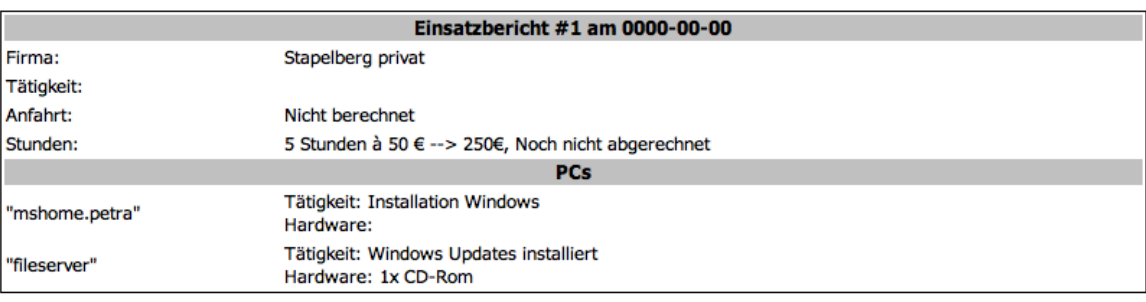

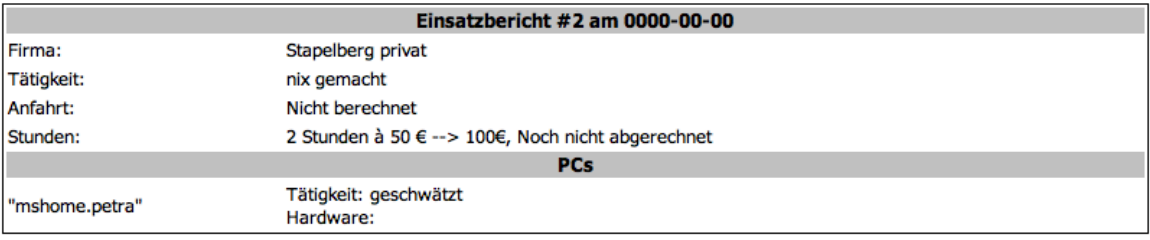

Fertig